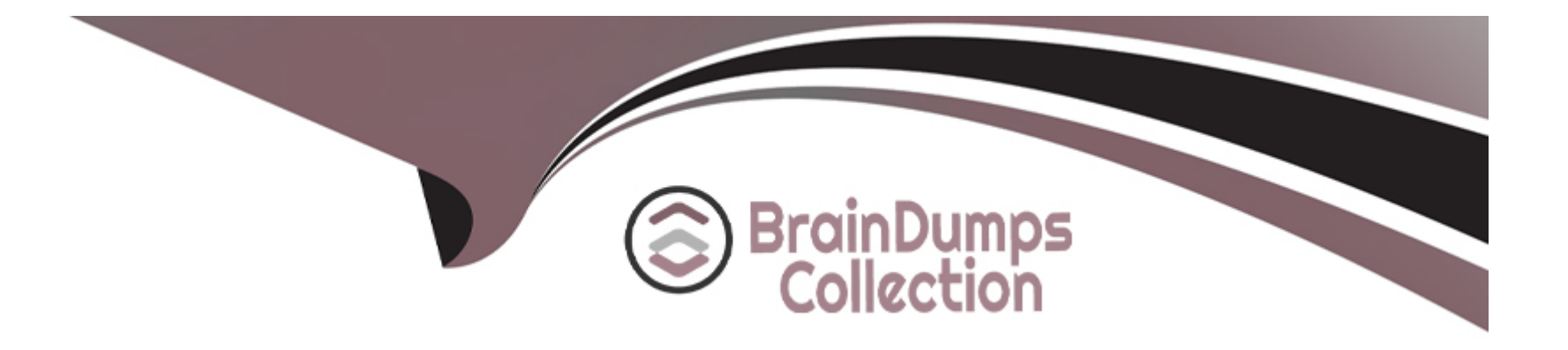

# **Free Questions for C\_HANAIMP\_18 by braindumpscollection**

# **Shared by Cochran on 29-01-2024**

**For More Free Questions and Preparation Resources**

**Check the Links on Last Page**

# **Question 1**

#### **Question Type: MultipleChoice**

Why would you set the "Ignore multiple outputs for filters" property in a calculation view?

#### **Options:**

#### **A-** To ensure semantic correctness

- **B** To force filters to apply at the lowest node
- **C-** To hide columns that are not required
- **D-** To avoid duplicate rows in the output

#### **Answer:**

B

### **Question 2**

**Question Type: MultipleChoice**

You created a table and inserted data in it using SQL statements inside the SAP HANA Deployment Infrastructure (HDI) container of your project. You add this table as a data source to a calculation view and try to build it.What do you observe in the SAP HANA database container?

#### **Options:**

**A-** The build fails and the table is dropped.

**B-** The build fails and the table is not dropped.

**C-** The build is successful and the data preview returns expected data.

**D**- The build is successful but the data preview returns an error message.

#### **Answer:**

 $\overline{C}$ 

# **Question 3**

**Question Type: MultipleChoice**

What are the consequences of NOT executing a delta merge?Note: There are 2 correct answers to this question.

### **Options:**

- **A-** Aggregates are not adjusted.
- **B-** New records are not read.
- **C-** Read performance decreases.
- **D-** Memory is not optimized.

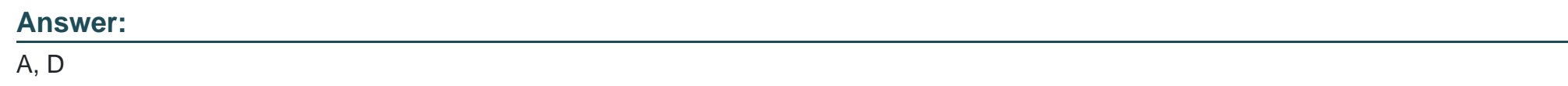

# **Question 4**

**Question Type: MultipleChoice**

Which are the components of SAP HANA Cloud?Note: There are 3 correct answers to this question.

### **Options:**

**A-** SAP Data Warehouse Cloud

- **B-** SAP HANA Cloud data lake
- **C-** Native Storage Extension
- **D-** SAP Analytics Cloud
- **E-** SAP HANA in-memory database

#### **Answer:**

A, B, D

# **Question 5**

**Question Type: MultipleChoice**

Why would you enable Debug Query mode in a calculation view?

### **Options:**

- **A-** To understand how tables are partitioned
- **B-** To set breakpoints and step through the execution
- **C-** To check which database engines are invoked

### **Answer:**   $\overline{D}$

# **Question 6**

### **Question Type: MultipleChoice**

You want to map an input parameter of calculation view A to an input parameter of calculation view B using the parameter mapping feature in the calculation view editor. However, the input parameters of calculation view B are not proposed as source parameters.What might be the reason for this?

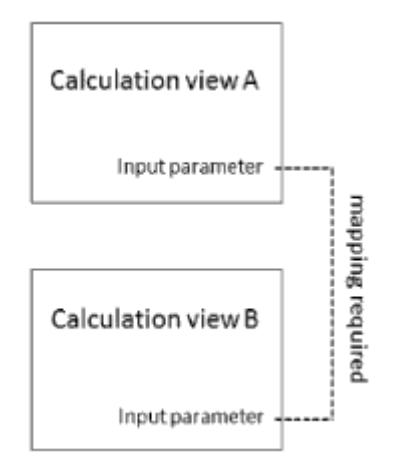

#### **Options:**

- **A-** You selected the wrong parameter mapping TYPE.
- **B-** Your source calculation view is of type DIMENSION.
- **C-** The names of the input parameters do not match.
- **D-** You already mapped the input parameters in another calculation view.

#### **Answer:**

#### D

# **Question 7**

#### **Question Type: MultipleChoice**

In a calculation view, why would you choose the DEPRECATED setting?Note: There are 2 correct answers to this question.

### **Options:**

- **A-** To indicate that it should not be used as a data source to other calculation views
- **B-** To lock the calculation view from further modifications
- **C-** To warn developers that the calculation view is no longer supported
- **D-** To ensure it is not exposed to reporting tools for consumption

#### **Answer:**

A

## **Question 8**

**Question Type: MultipleChoice**

What are the key steps to implement currency conversion in a calculation view?

### **Options:**

A- Assign semantic type Enable the measure for conversion Choose client, source and target currencies Choose conversion date and rate type

**B**- Enable the measure for conversion Choose client, source and target currencies Choose conversion date and rate type Assign the conversion rule to your calculation view

**C-** Enable the measure for conversion Choose client, source, and target currencies Choose conversion date and rate type Build the conversion rule

**D-** Assign semantic type Choose client, source and target currencies Choose conversion date and rate type Define an expression in a calculated column

#### **Answer:**

A

# **Question 9**

#### **Question Type: MultipleChoice**

After importing a project in the workspace of the SAP Web IDE, you execute a build at the HDB module level. The build fails.What could be the reason?Note: There are 2 correct answers to this question.

#### **Options:**

**A-** You have not defined the HDI build plug-in version.

**B-** Your HDB module references a user-provided service that does not exist.

- **C-** You have not assigned the project to a space.
- **D-** You have not built the project yet.

#### **Answer:**

B, C

### **Question 10**

#### **Question Type: MultipleChoice**

Why do you use parameter mapping in a calculation view?Note: There are 2 correct answers to this question.

### **Options:**

- **A-** To convert the data types of input parameters
- **B-** To assign variables to one or more attributes
- **C-** To push down filters to the lowest level calculation views
- **D-** To pass variable values to external value help views

## **Question 11**

#### **Question Type: MultipleChoice**

You define a hierarchy in a calculation view. You want to expose the hierarchy to SQL Which of the following conditions must be met?Note: There are 2 correct answers to this question.

### **Options:**

**A-** The hierarchy must be defined in a calculation view of type SQL ACCESS ONLY.

**B-** The hierarchy must be exposed by a calculation view of type CUBE with star join.

**C-** The hierarchy must be a local hierarchy.

**D-** The hierarchy must be a shared hierarchy.

### **Answer:**

B, D

To Get Premium Files for C\_HANAIMP\_18 Visit

[https://www.p2pexams.com/products/c\\_hanaimp\\_1](https://www.p2pexams.com/products/C_HANAIMP_18)8

For More Free Questions Visit [https://www.p2pexams.com/sap/pdf/c-hanaimp-1](https://www.p2pexams.com/sap/pdf/c-hanaimp-18)8